## Занятие № 10 Тема «Зачетная работа по разделу Excel»

### Значение темы:

Электронная таблица - это специальная модель структурирования, представления и обработки произвольной информации, тесно связанная с текстовыми документами, и с базами данных.

Современная электронная таблица - это не просто инструмент для расчётных операций.

Во - первых, электронная таблица позволяет проводить численные эксперименты с математическими моделями, а исследование моделей это универсальный метод научного исследования.

Во - вторых, электронную таблицу можно использовать как простую базу данных (с операциями сортировки, выборки и т.д)

В - третьих, электронные таблицы - удобный инструмент для изготовления форматированных документов с произвольной информацией.

В - четвёртых, табличный процессор позволяет нам создавать сложные и красиво оформленные документы, которые вообще не имеют не какого отношения к математическим расчётам, - например рекламу с прайс-листами, каталоги, планы и графики работ, расписания и т.д.

Цели занятия: на основе теоретических знаний и практических умений обучающийся должен

#### знать:

- Возможности динамических (электронных) таблиц.

- Математическая обработка числовых данных. уметь:
- Использовать различные возможностей динамических (электронных) таблиц для выполнения учебных заданий из различных предметных областей.

- Выполнять математическую обработку данных.

### овладеть ОК

- $OK-2$  Организовывать собственную деятельность, выбирать типовые методы и способы выполнения профессиональных задач, оценивать их эффективность и качество.
- OK 4 Осуществлять поиск и использование информации, необходимой для эффективного выполнения профессиональных задач, профессионального и личностного развития.
- ОК 5Использовать информационно-коммуникационные технологии в профессиональной деятельности.
- ОК 9 Ориентироваться в условиях смены технологий в профессиональной деятельности.

# *Примерный вариант контрольной работы*

## **Задание 1.**

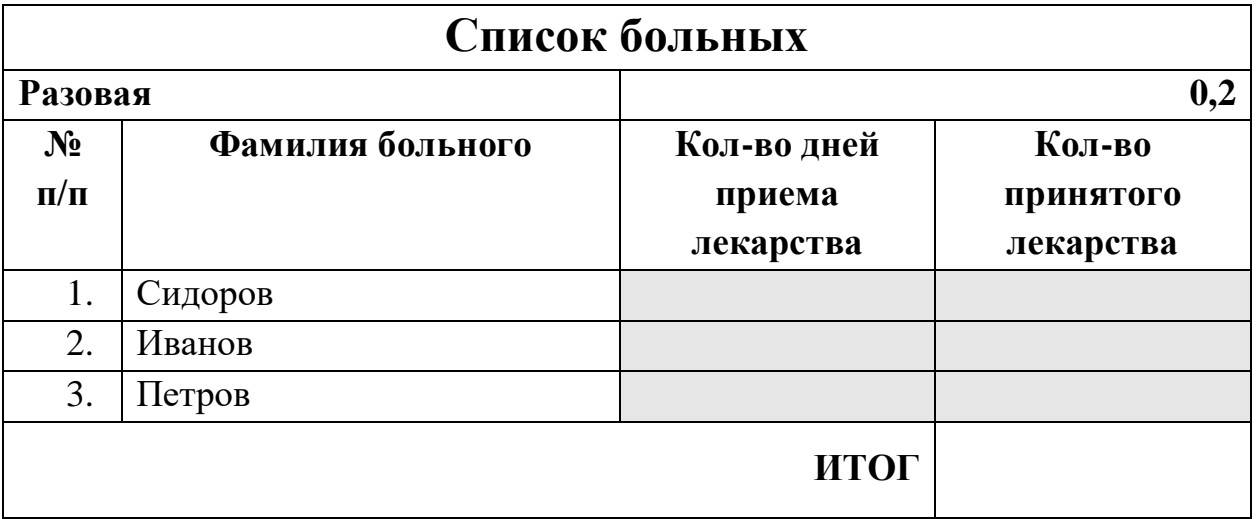

1. Постройте таблицу, отформатируйте данные, создайте границы и заливку.

2. Решите с помощью электронных таблиц задачу: Разовая доза приема лекарства 0,2., Сидоров принимал лекарство 3 дня, Иванов 2 дней, Петров 3 дня.

Определите количество лекарства принятого каждым больным и общее количество лекарства, использованное в период лечения, если лекарство необходимо принимать 3 раза в день.

## **Задание 2.**

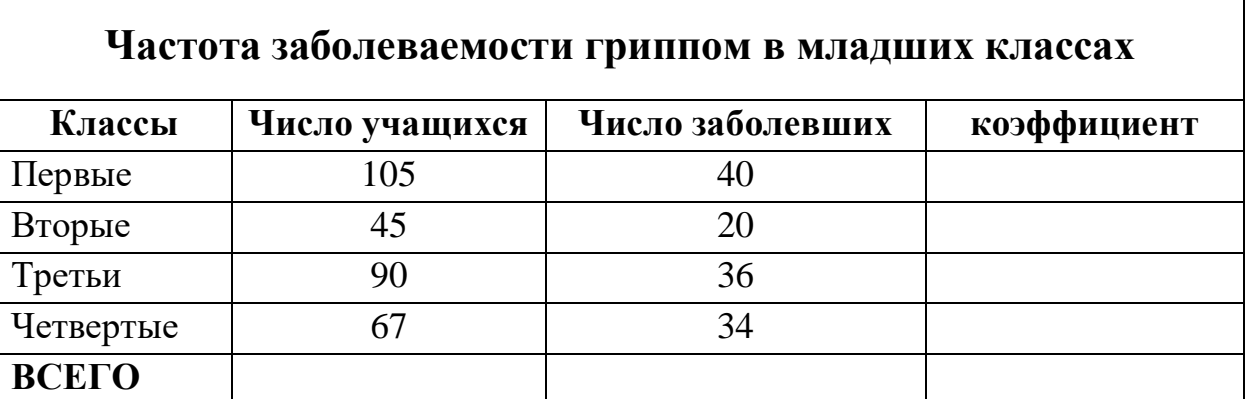

- 1. Постройте таблицу, отформатируйте данные, создайте границы и заливку таблицы.
- 2. Подсчитайте недостающие данные.
- 3. Постройте кривую числа заболевших.
- 4. Постройте гистограмму по частоте заболеваний гриппом.

**Примечание:** Коэффициент интенсивности (частота заболевших) - доля заболевших в классе от общего количества учащихся в соответствующем классе.

### **Подведение итогов**